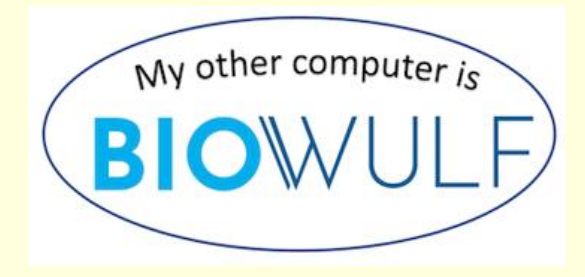

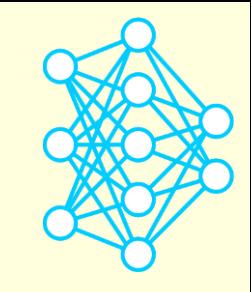

# **Deep Learning by Example on Biowulf.**

**Class #3:** 

**Autoencoders, hyperparameter optimization and their application to reduction of dimensionality of cancer transcriptome.**

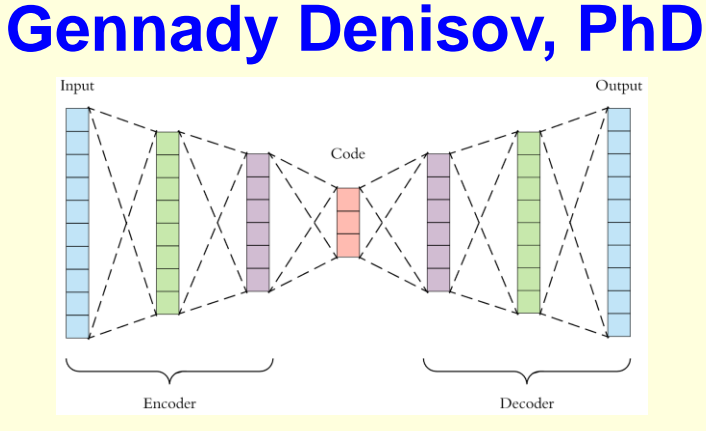

# **Intro and goals**

#### **encoder, decoder, code / latent space**

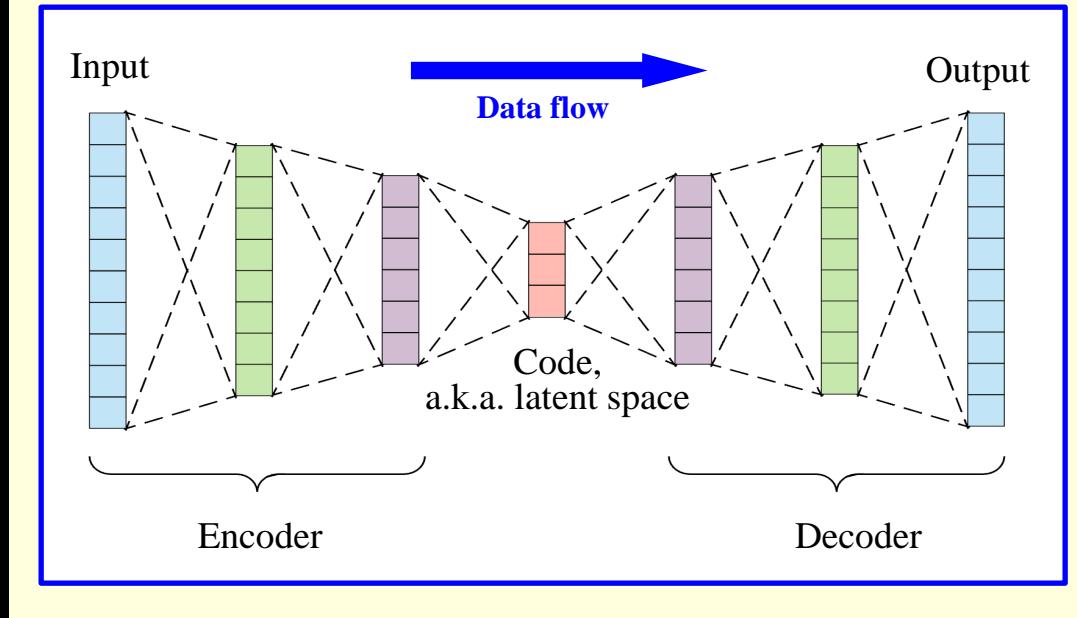

### **What is autoencoder?**

Two basic requirements:

- 1) The dimensions of the input and output tensor must be the same
- 2) At least one of the intermediate data tensors must have a smaller dimension than the input and output tensors

### **Basic capability of any AE:**

Dimensionality reduction, or compression of data into smaller space, or extraction of essential features.

#### **Variational autoencoder**

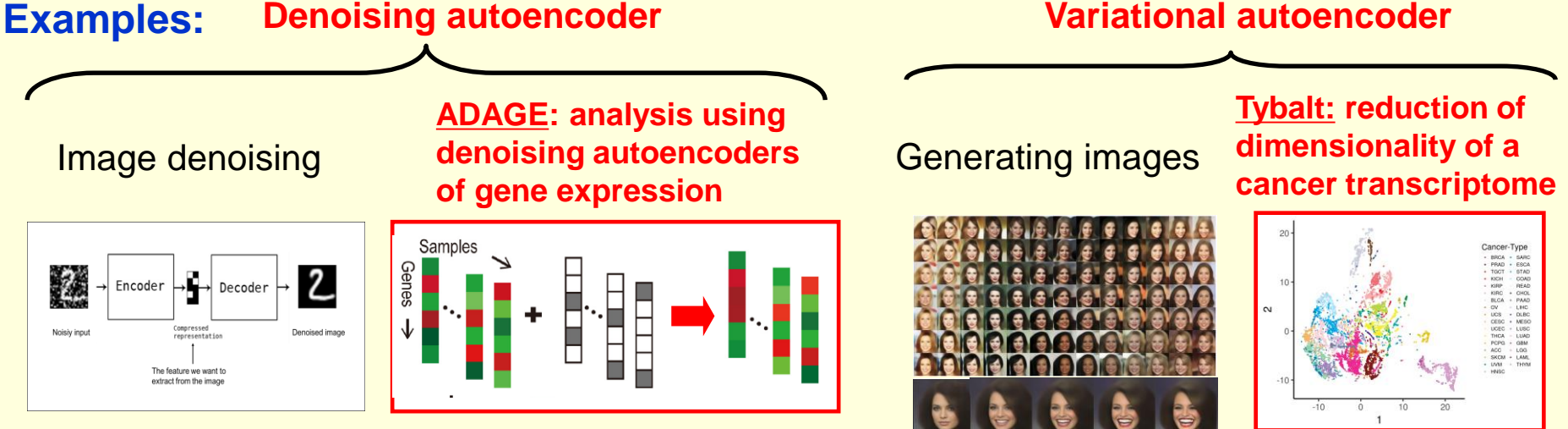

### **Hyperparameter optimization (HPO): KerasTuner, CANDLE**

# **Examples overview**

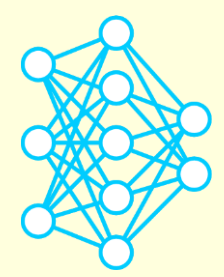

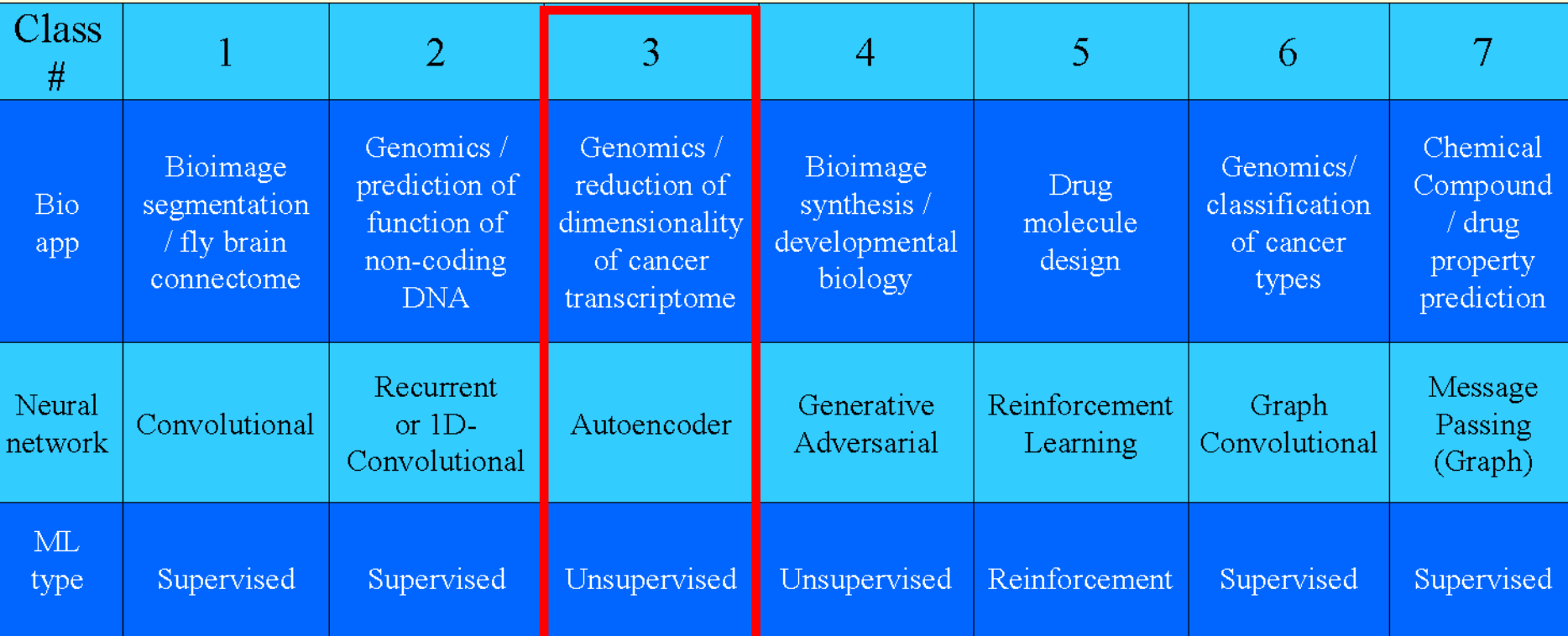

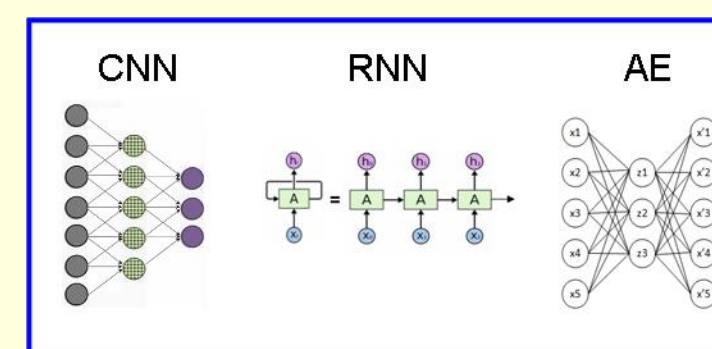

#### **How #3 differs from #1 and #2:**

**1) unsupervised ML approach 2) there is no autoencoder-specific type of layer that would be used as a building block 3) a composite network comprising 2 subnetworks 4) will discuss hyperparameter optimization**

### **Basic autoencoder models**

**tensors, layers, parameters, hyperparameters, activations, deep network**

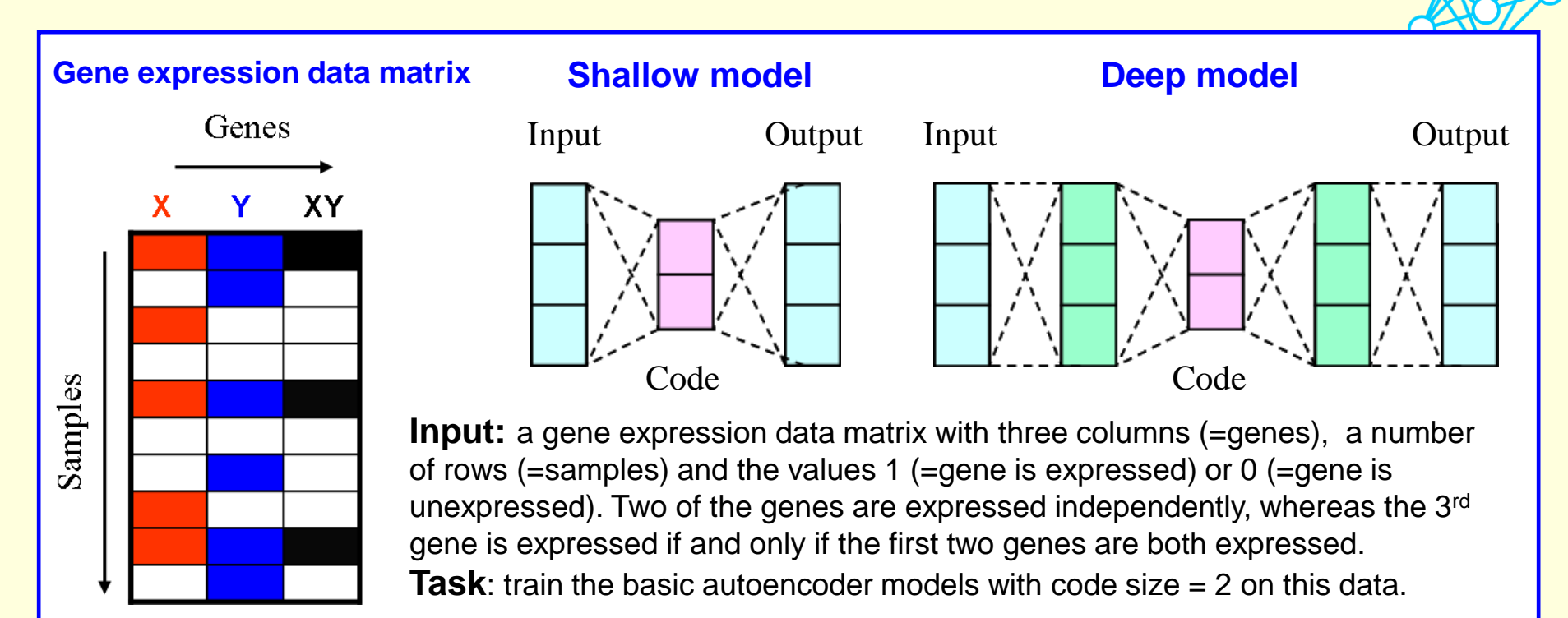

#### **Deep network / model: >= 2 hidden layers with adjustable parameters**

#### **Hyperparameters:**

- **types of the layers**: **Dense/Fully Connected**
- **depth** of encoder and decoder, i.e. the # of hidden ("green") tensors: **0** (Shallow model) or **1** (Deep model)
- *-* size of the code tensor ("**latent\_dim**"): **2**
- size of input/output tensors ("**input\_dim**"): **3**
- **activations**: **linear** (Shallow model) or  **tanh/sigmoid** (Deep model)

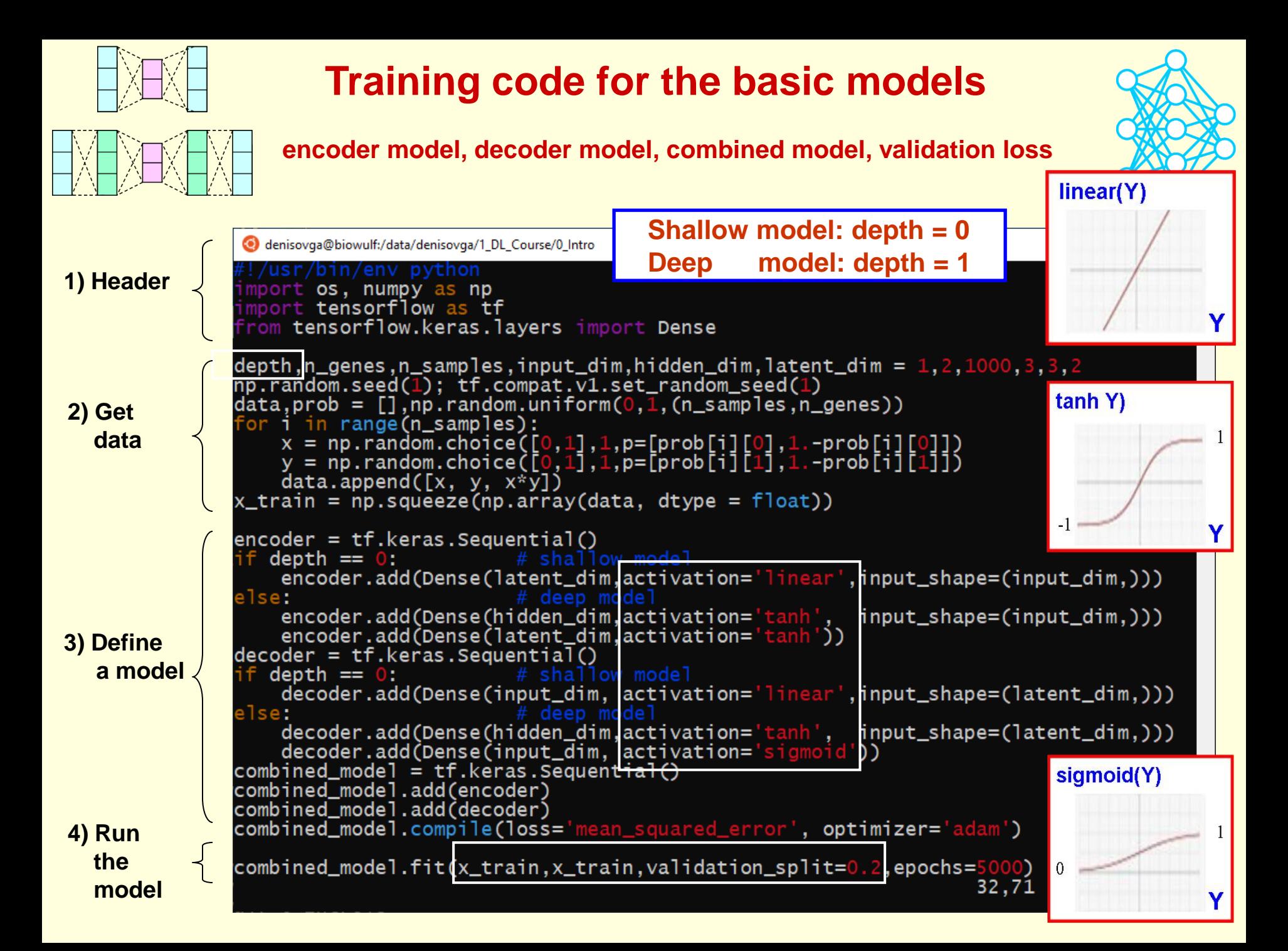

### **Results for the basic models: deep autoencoder vs PCA**

*https://www.cs.toronto.edu/~urtasun/courses/CSC411/14\_pca.pdf*

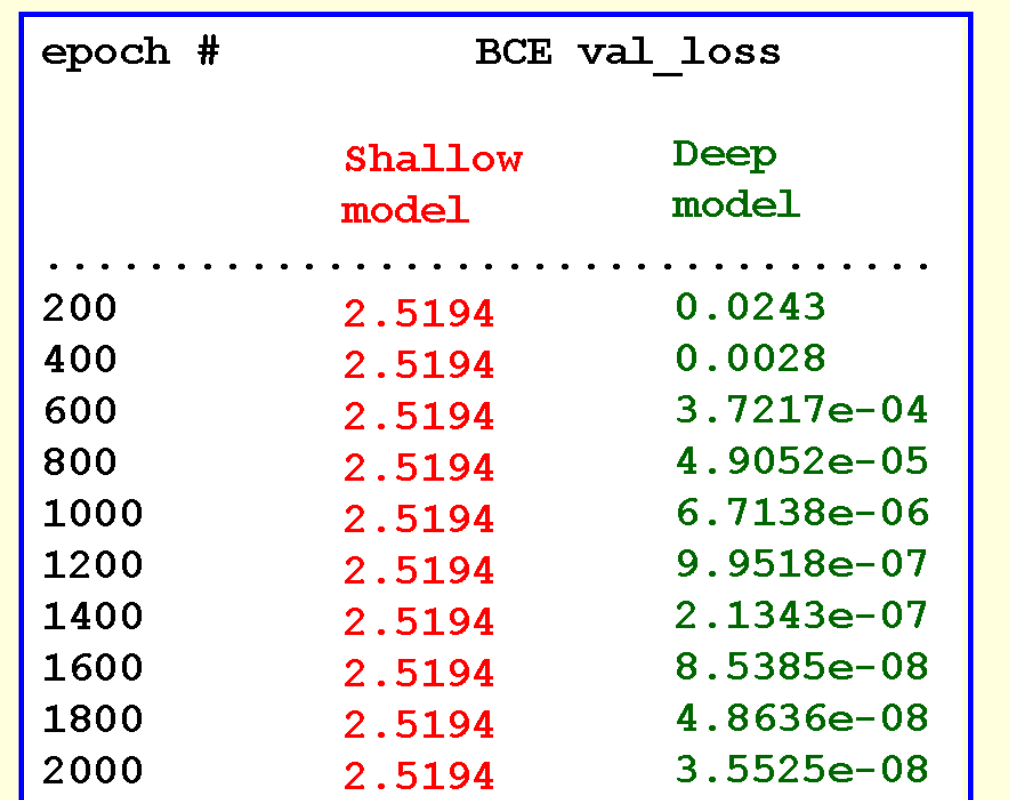

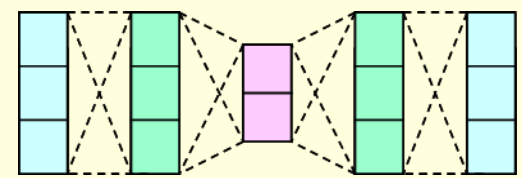

### **Conclusions:**

- 1) The shallow model with linear activation, which is known to mimic the PCA, (see the link above) cannot capture the nonlinear relationships between variables / decouple them
- 2) The deep model with nonlinear activations supersedes the shallow model and can be regarded as a nonlinear extension of the PCA.

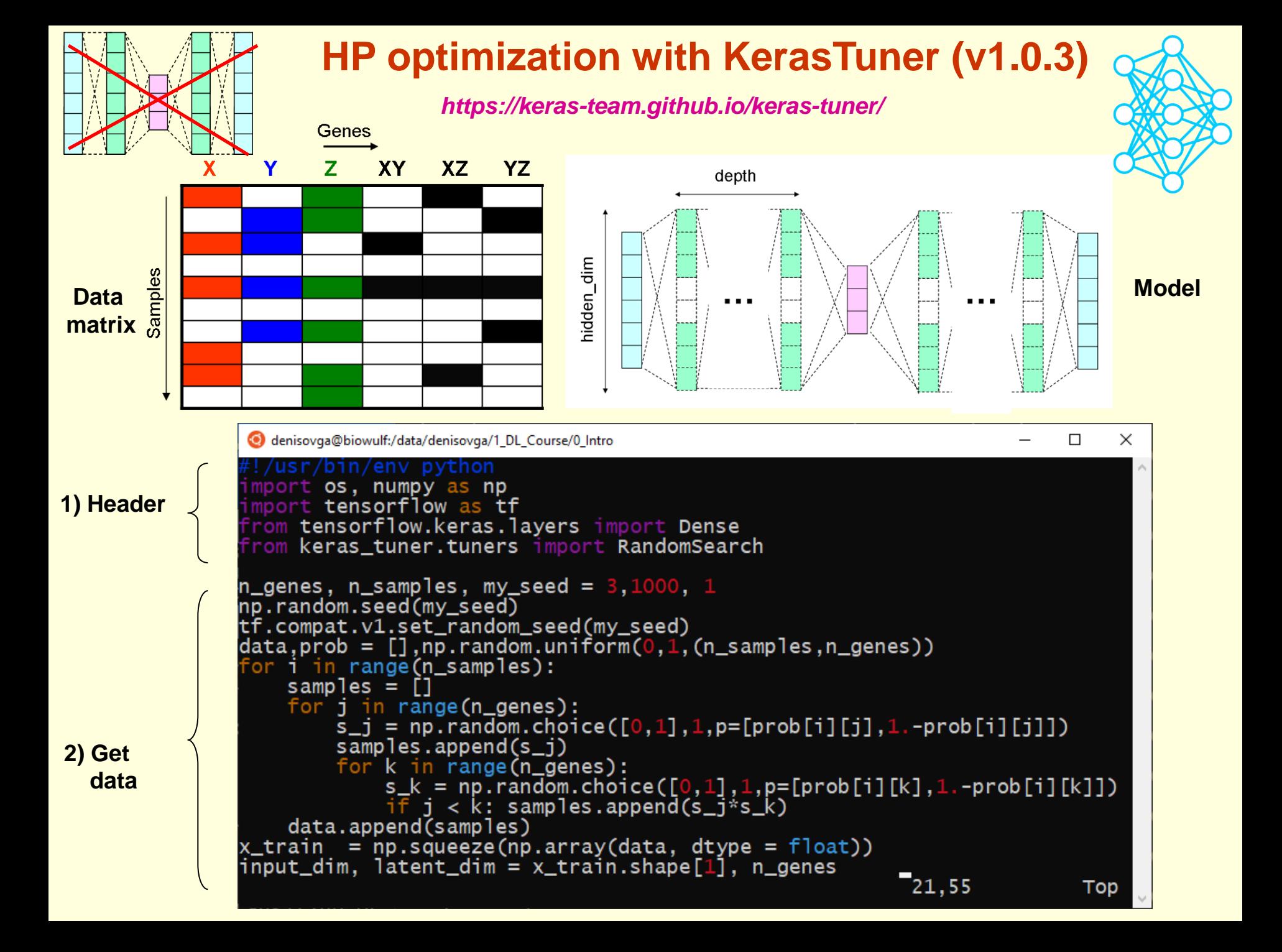

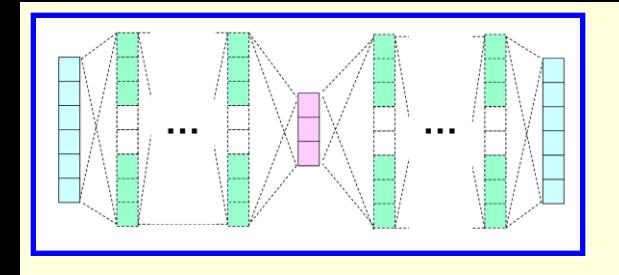

### **Hyperparameter optimization with KerasTuner (cont.)**

**hypermodel, tuner, search, HP configuration, objective, project\_name, max\_trials, executions\_per\_trial**

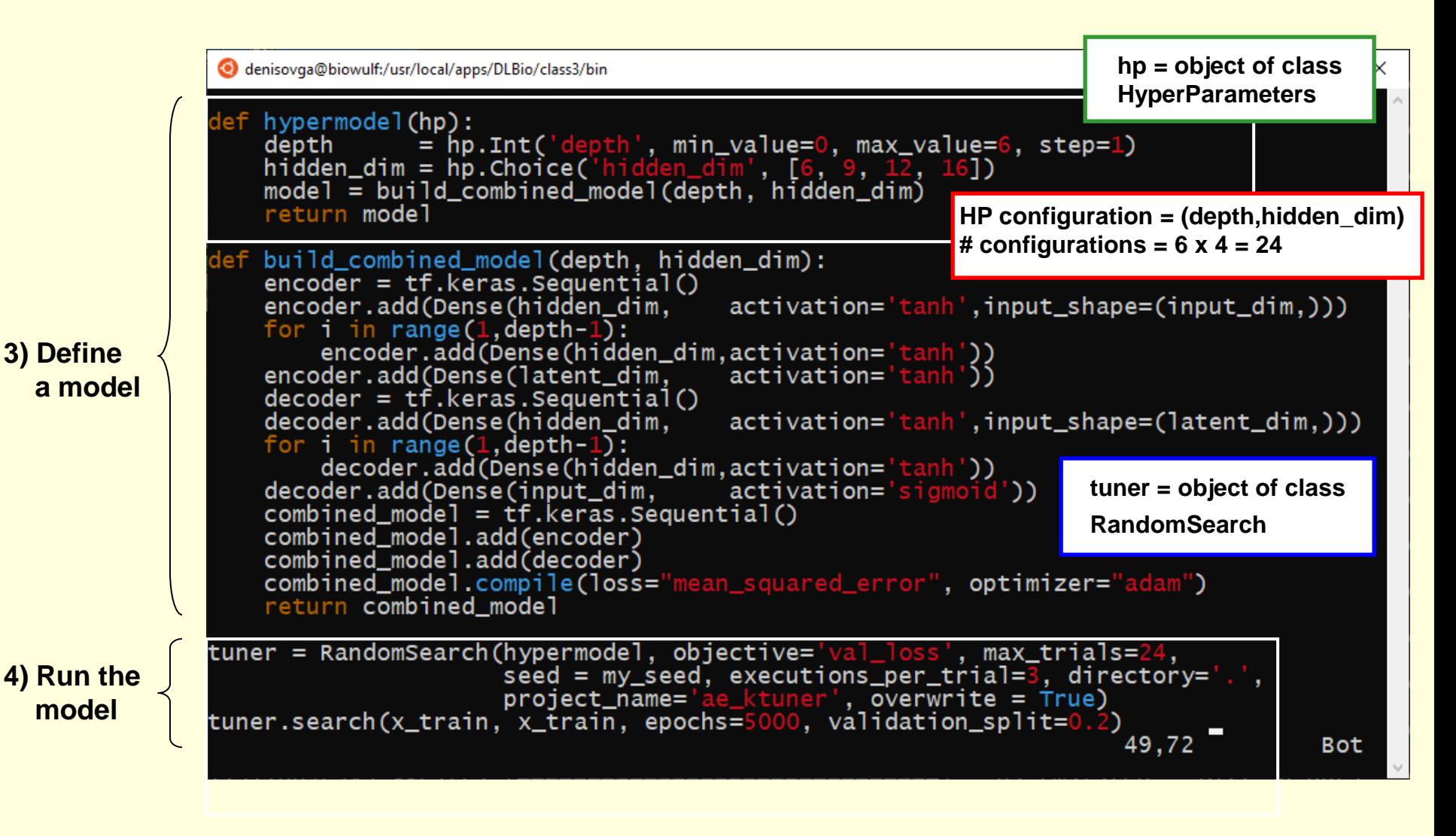

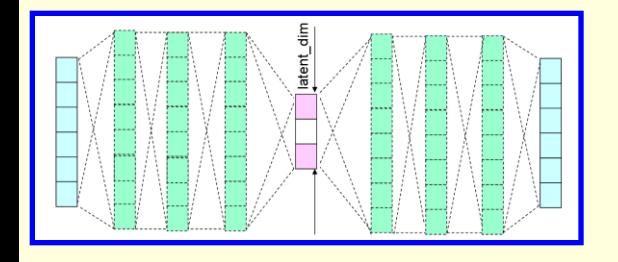

# **Optimizing the latent dimension**

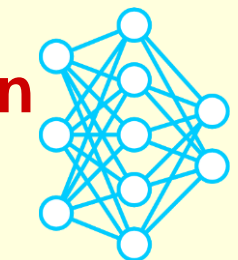

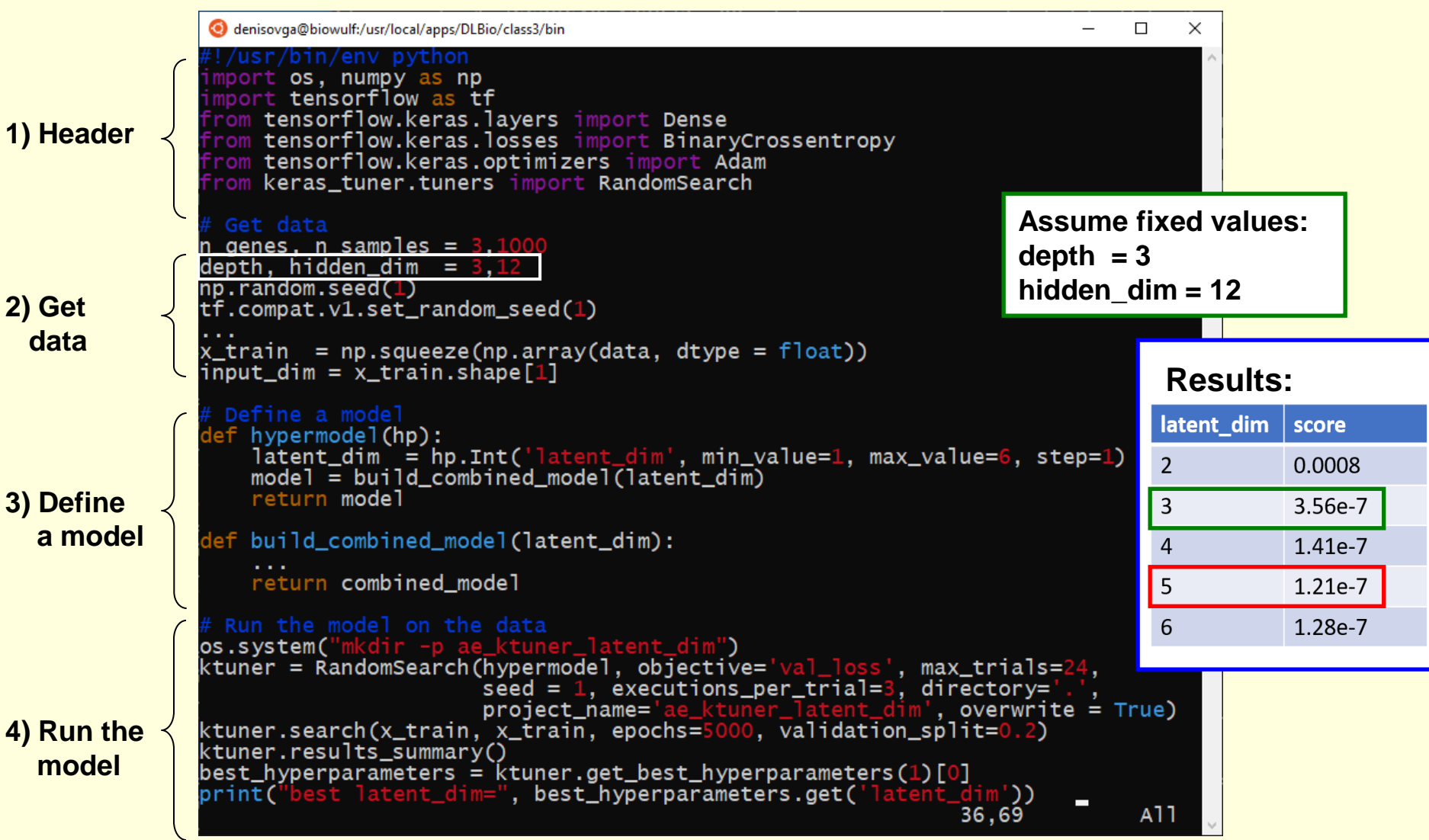

### **How to run the simple/prototype models on Biowulf?**

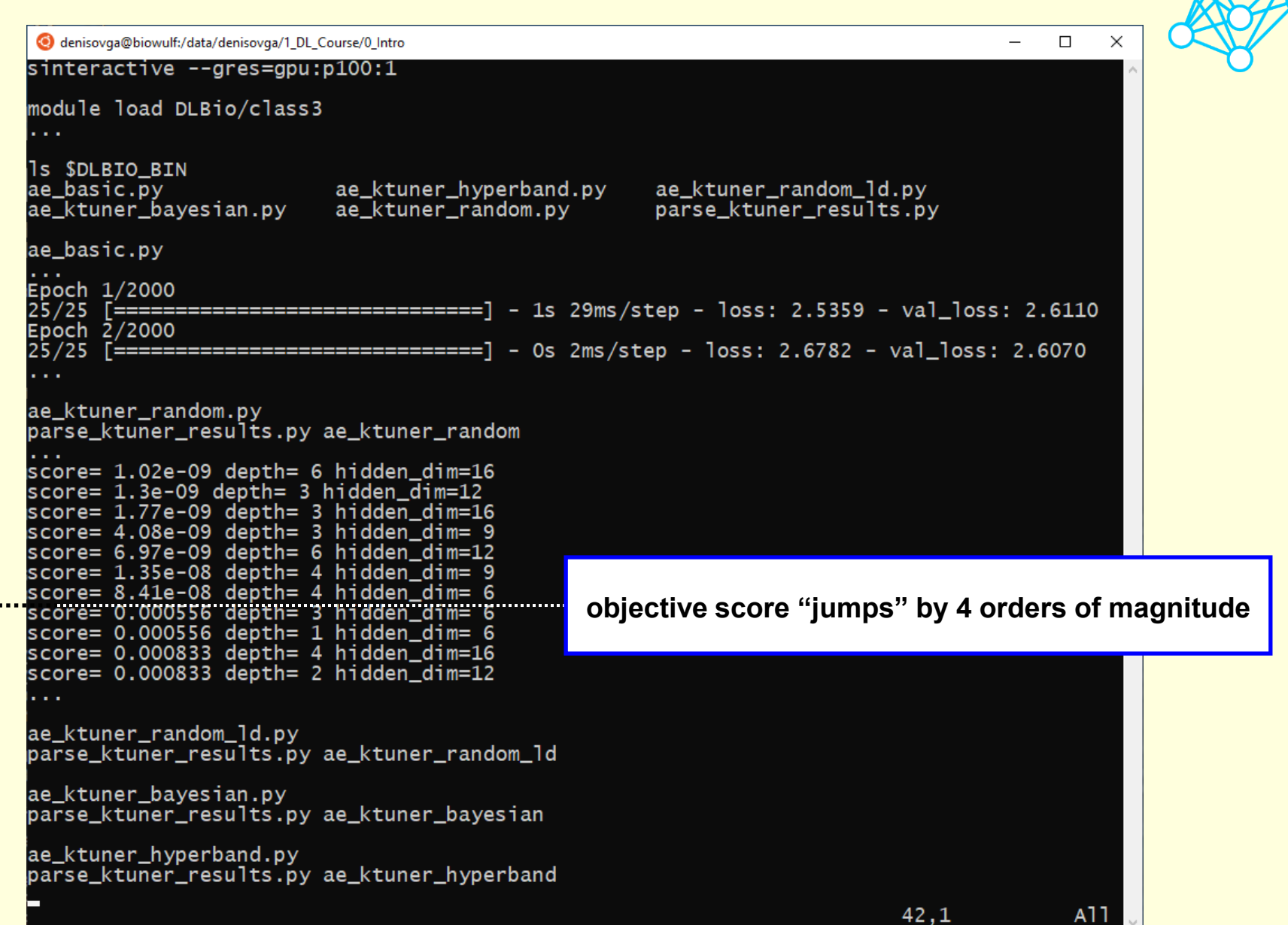

## **Example 3. Tybalt: extracting a biologically relevant latent space from cancer transcriptomes**

*Tybalt paper: J.P.Way, C.S.Greene, Pacif Symp. on Biocomputing (2018) Tybalt orig.code: https://github.com/greenelab/tybalt Tybalt on Biowulf: https://hpc.nih.gov/apps/Tybalt.html*

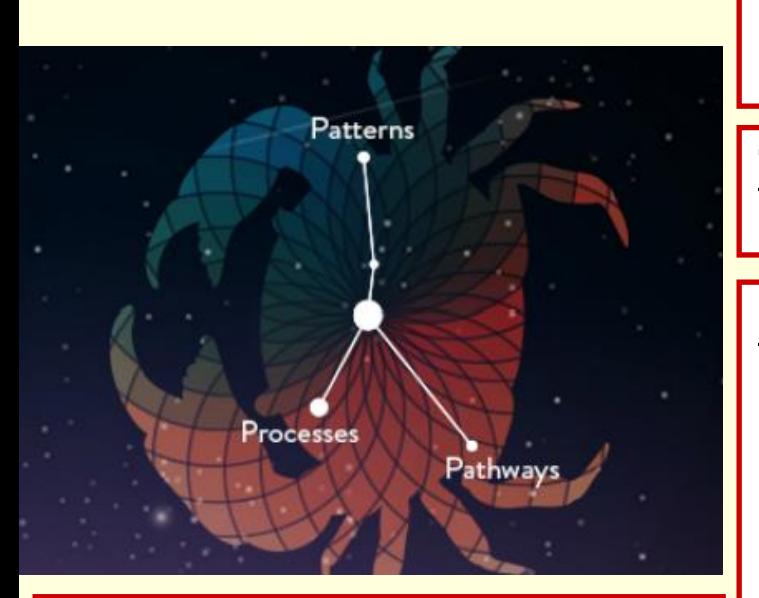

Data from: **TCGA (The Cancer Genome Altas)** - NIH program led by NCI and NHGRI

#### **Input: 20,530 gene expression profiles** in

10,459 samples representing 33 types of cancer**:**

- 9,732 tumor samples
- 727 normal samples

**Task:** Extract a biologically relevant latent space from the transcriptome

#### **Steps:**

- 1) **Preprocessing:** extract a subset of genes with the most variable expression profiles (**20,530** → **5,000**)
- 2) **Production** (involves **deep learning):** reduce the dimensionality of the feature space by 50 fold (**5000** → **100**) using **variational autoencoder**.

 For comparison, the same task will also be performed by **denoising autoencoder**

3) **Postprocessing:** verify that samples encoded by autoencoder **retain biological signals**

## **Imports statements, other function**

# **Overview of the Tybalt training code**

### **(only the main function is shown)**

denisovga@biowulf:/data/denisovga/1 DL Course/3 AEs

**definitions** *https://hpc.nih.gov/apps/Tybalt.html*

 $\Box$  $\times$ 

#### **Header**

- parse the command line options

#### **Getting data**

- data in TSV format

#### **Defining a model**

- models: VAE, ADAGE
- tuners:

 RandomSearch BayesianOptimization Hyperband

#### **Running the model**

- fit
- search
- Extra:
- tSNE

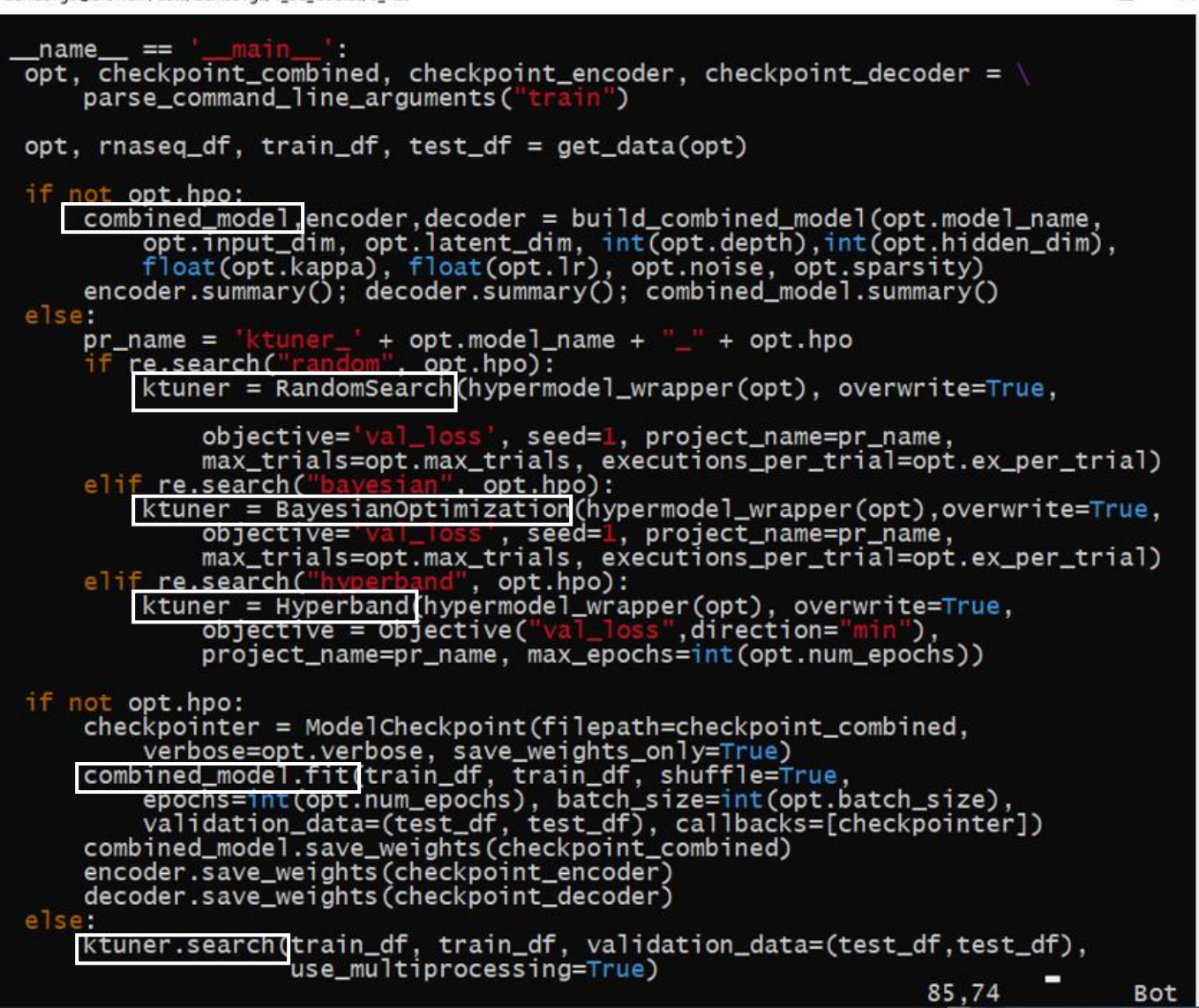

# **Tybalt data**

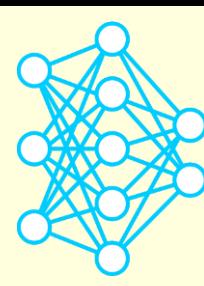

**(RNAseq gene expression, copy number, mutation and clinical)**

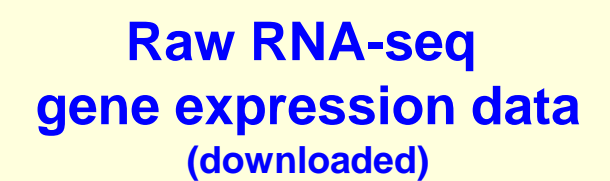

#### **Preprocessed RNA-seq gene expression data (used as input by the DL code)**

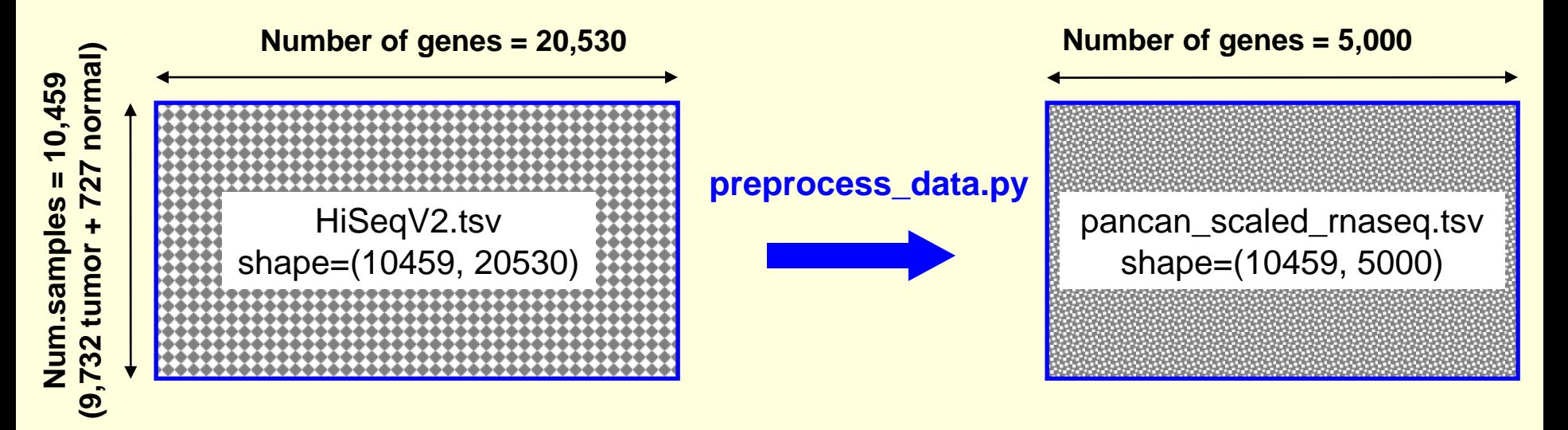

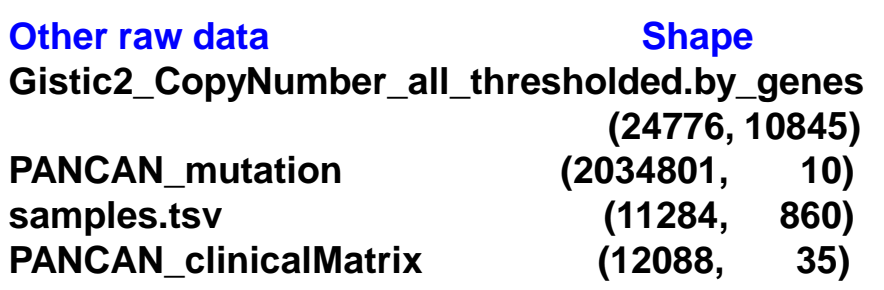

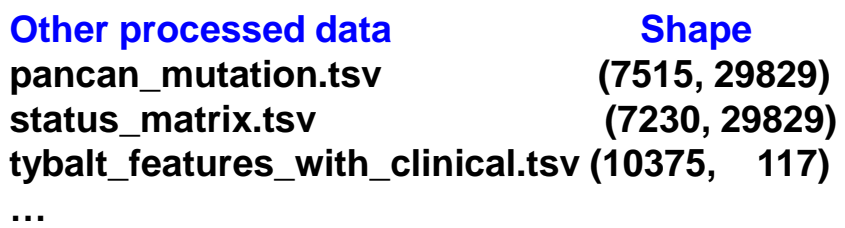

# **The ADAGE (denoising autoencoder) model**

*ADAGE paper: J.Tan et al., mSystems (2016)*

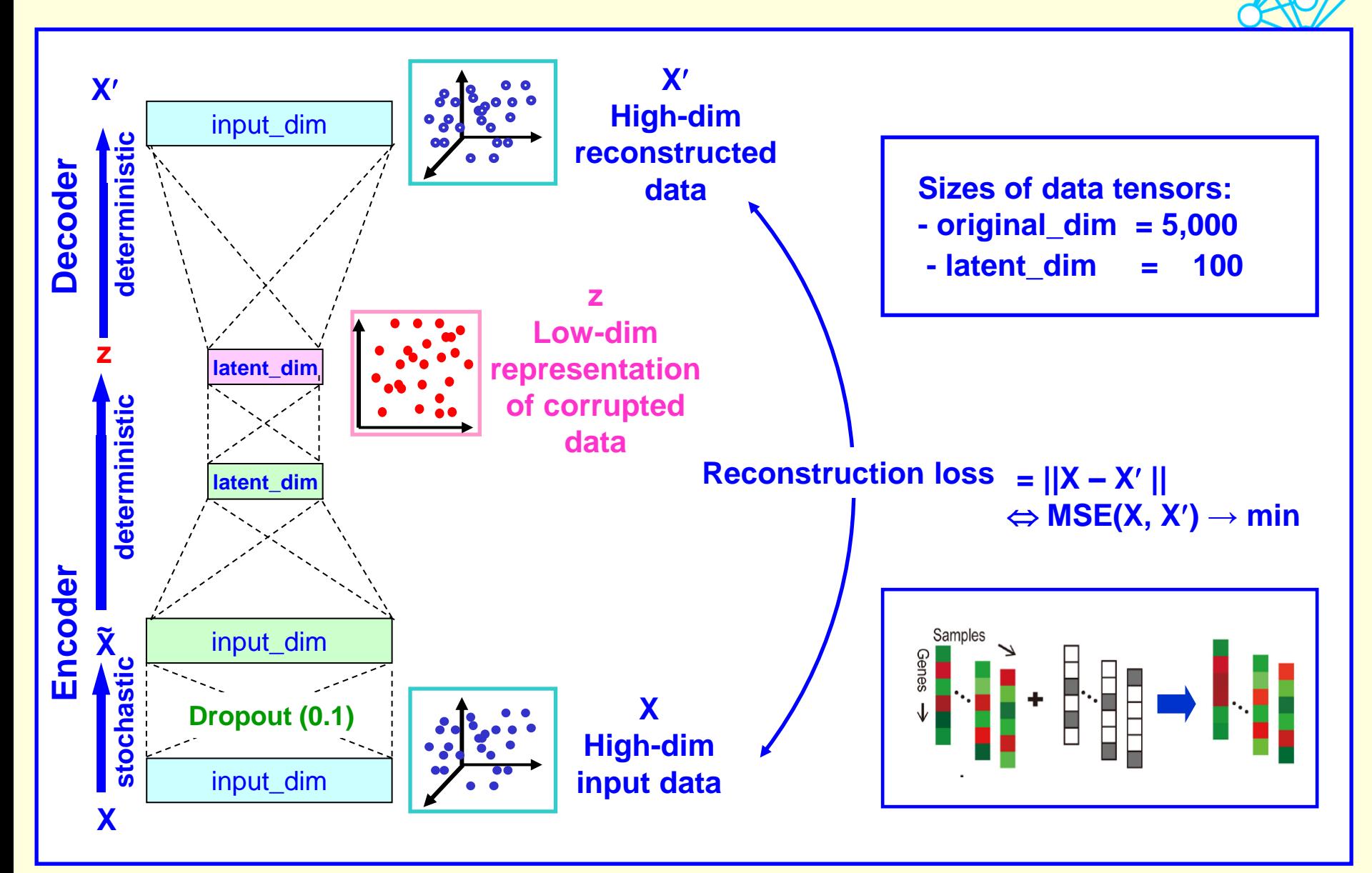

# **The VAE (variational autoencoder) model**

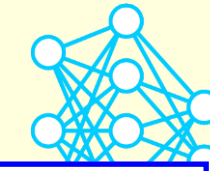

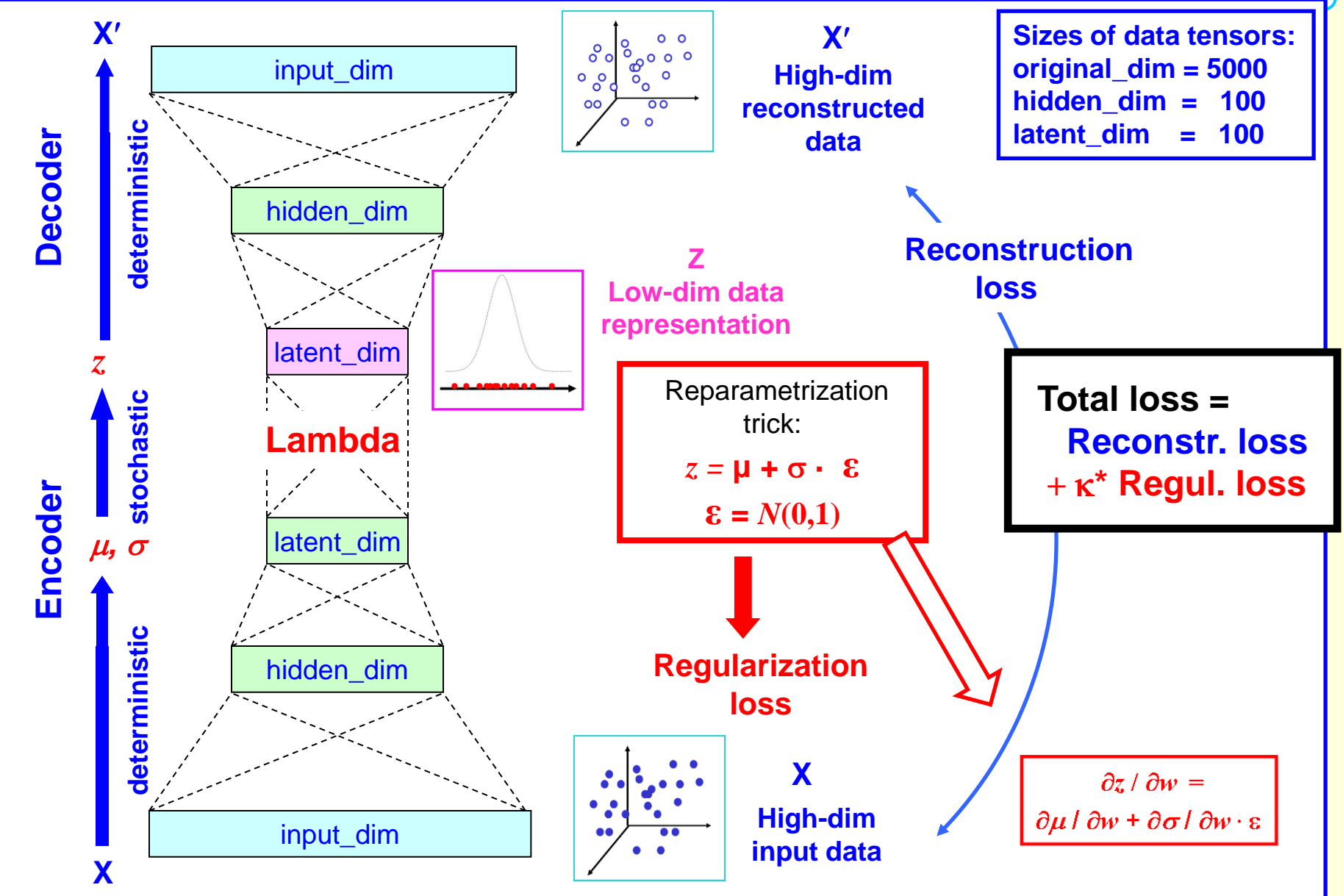

### **Hyperparameter optimization with KerasTuner**

*CANDLE (Grid, Bayesian; parallel): https://hpc.nih.gov/apps/candle/index.html*

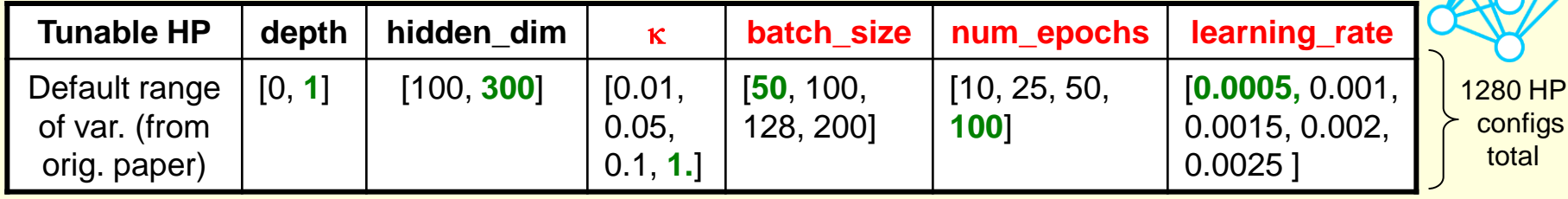

**Keras tuners: RandomSearch, BayesianOptimization, Hyperband, Sklearn**

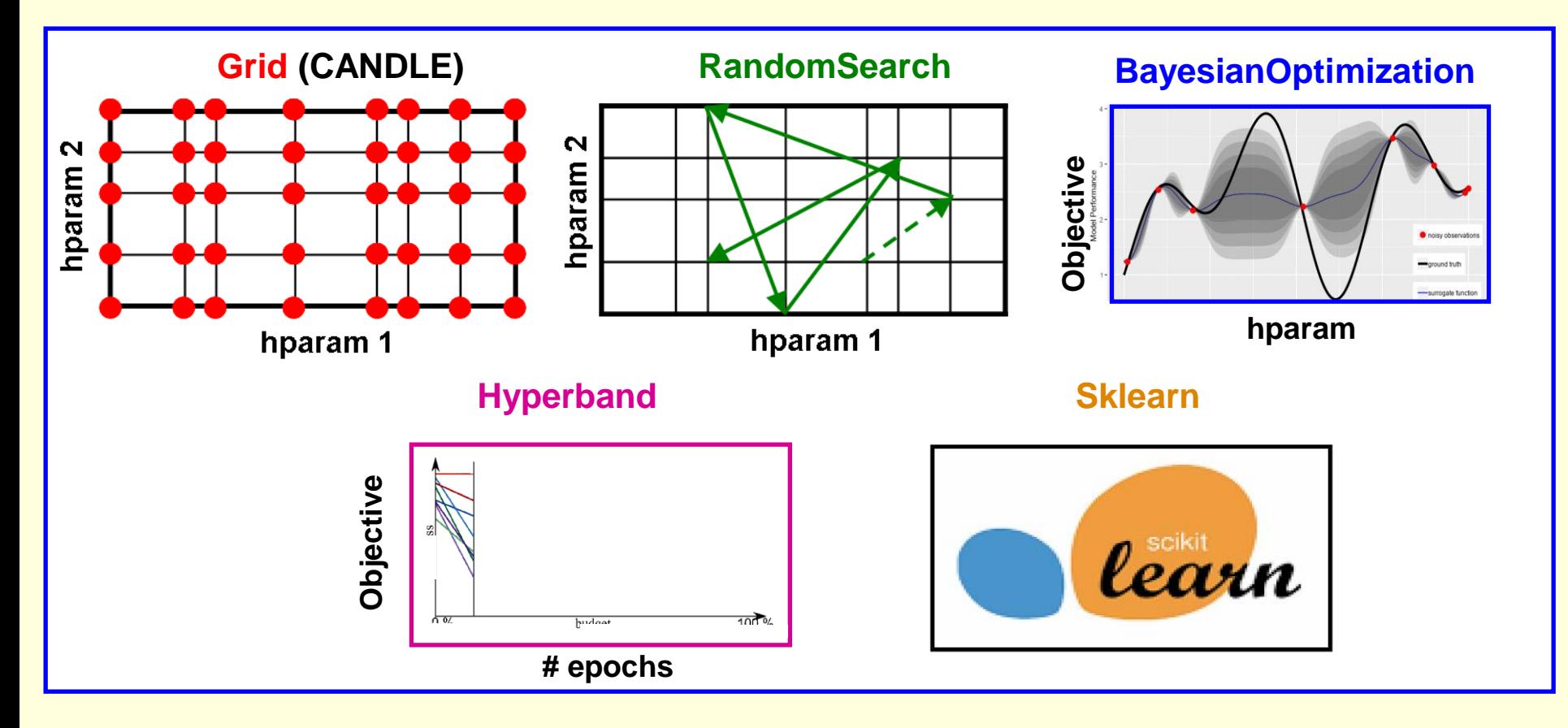

### **Samples encoded by VAE retain biological signals**

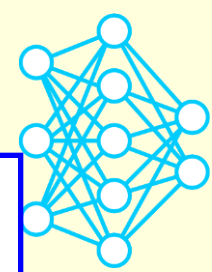

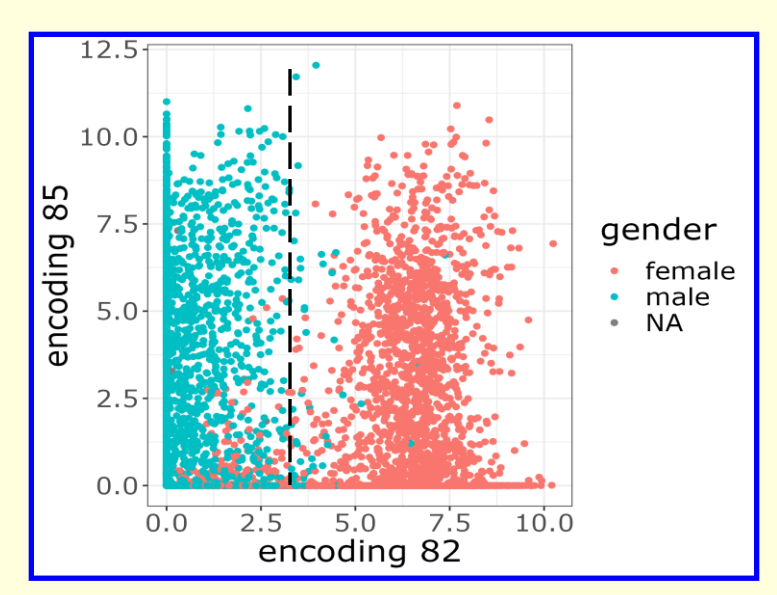

**Encoding 82 stratifies patient sex**

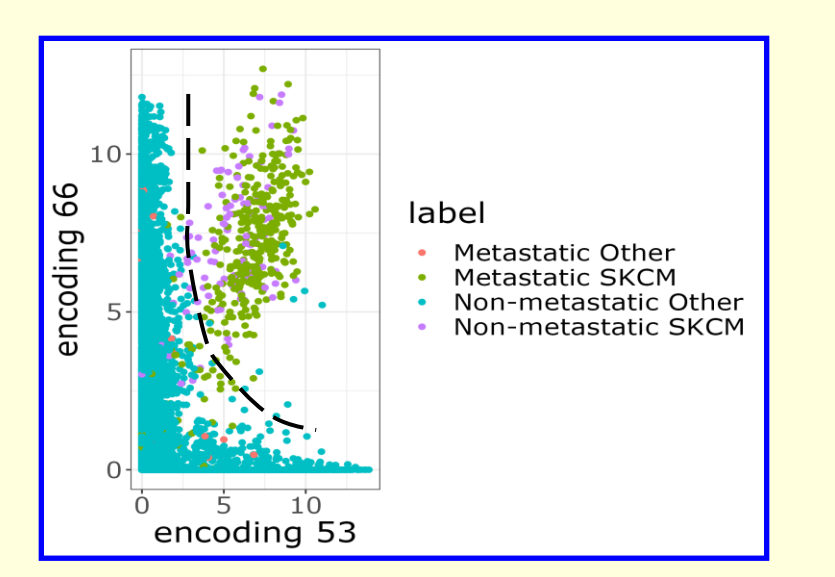

**Encodings 53 and 66 separate melanoma tumors**

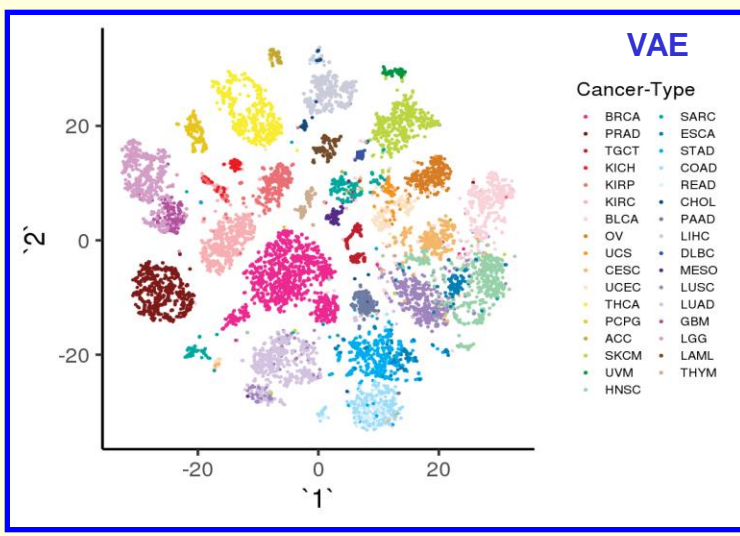

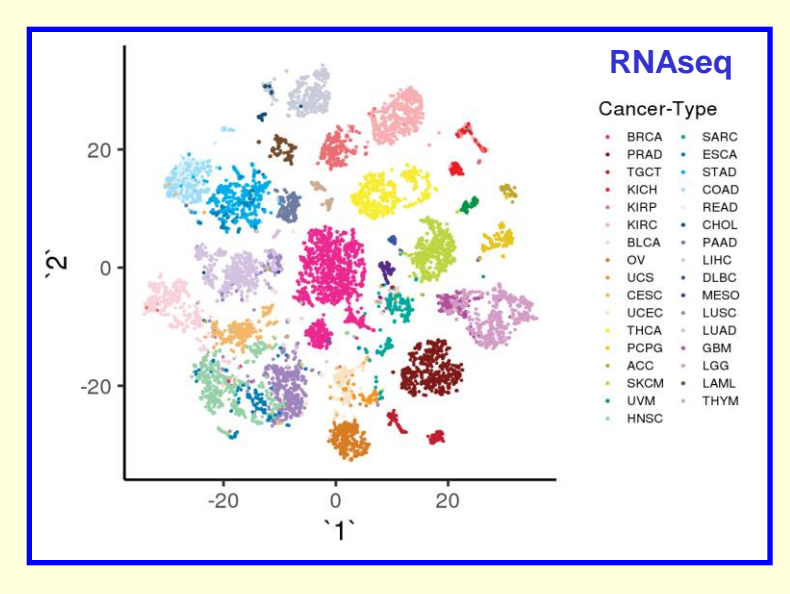

**tSNE** of VAE-encoded samples  $(100 \rightarrow 2)$ **preserve the same clusters as tSNE of unencoded RNAseq samples (5000**  $\rightarrow$  **2).** 

## **tSNE: t-distributed Stochastic Neighbor Embedding**

*Orig. paper: L. Van der Maaten, J.Hinton – J. Machine Learning Res. 9 (2008) 2579-2605*

*Application to SC transcriptomics: D.Koback, P.Berens - Nature Comm. (2019) 10:5416*

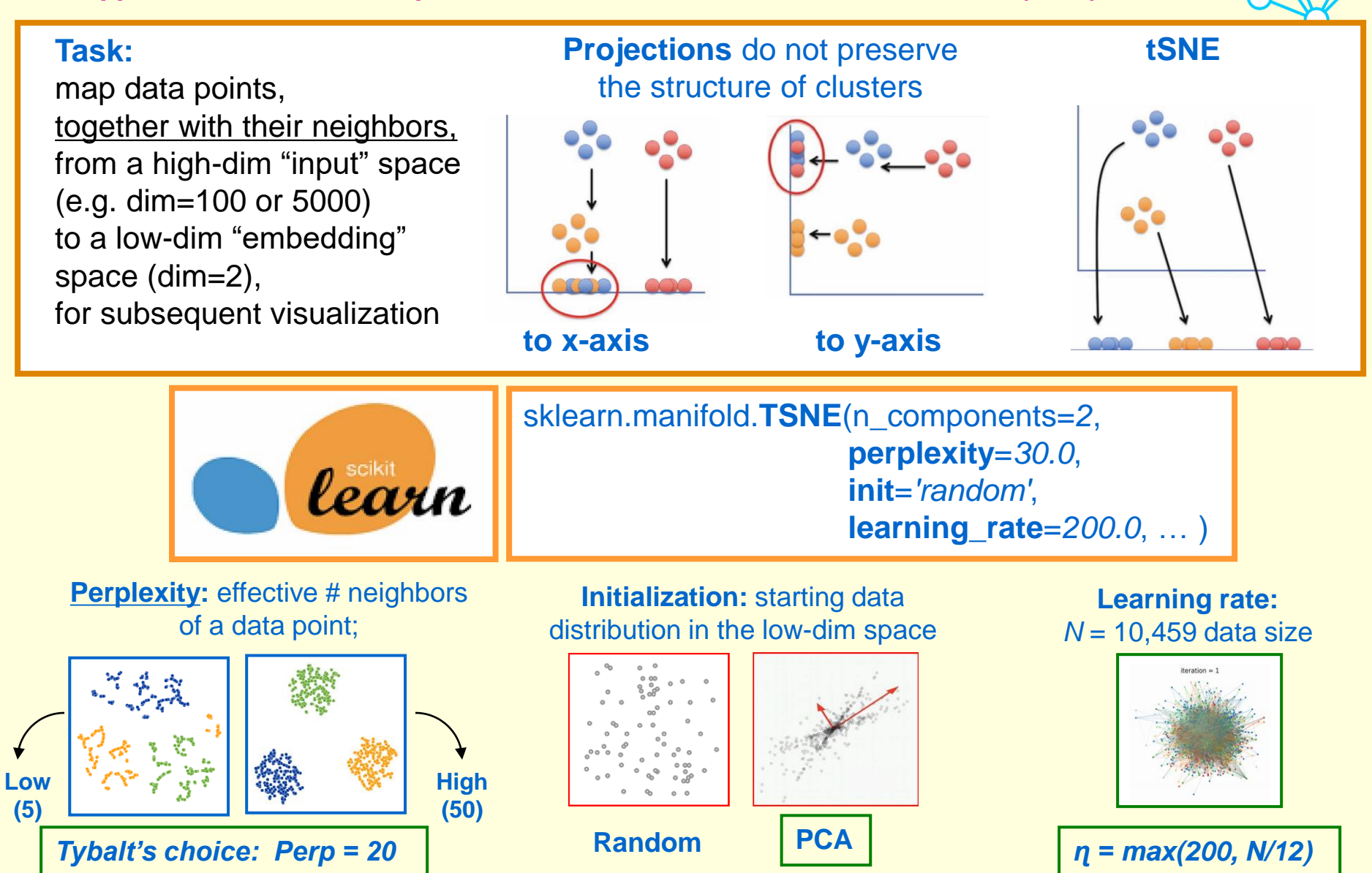

## **How to run the Tybalt application on Biowulf?**

*https://hpc.nih.gov/apps/tybalt.html*

```
denisovga@biowulf:/data/denisovga/1 DL Course/3 AEs
                                                                     \Box\timessinteractive --mem=16g --gres=gpu:k80:1,lscratch:10
module load tybalt
Is $TYBSALT_SRC
download_data.sh
                   parse_hpo_results.py
                                              train.py
                                              visualize.R
models.py
                   predict.py
options.py
                   prepreprocess_data.py
download_data.sh
prepreprocess_data.py
. . .
train.py -m vae
                     [ other options ]
train.py -m adage [ other options ]
train.py -m vae --hpo random -d 1,2,4,6 --hidden_dim=100,300
train.py -m vae   --hpo bayesian  -k 0.1,1. -b 50,100,200
train.py -m vae   --hpo hyperband -e 50,100 -1 0.0005,0.001
train.py -m adage --hpo random
                                      \sim \simtrain.py -m adage --hpo bayesian
                                      \mathbf{1}train.py -m adage --hpo hyperband ...
predict.py -m vae
                      [ other options ]
predict.py -m adage \lceil other options \rceilvisualize.R -r
                     # tSNE applied to original RNAseq data
visualize.R -v # tSNE applied to data encoded by VAE<br>visualize.R -a # tSNE applied to data encoded by ADAGE
visualize.R -g \qquad # encodings stratifying patient gender
visualize.R -t̃
                     # encodings separating melanoma tumors
visualize.R -m
                      # heat map
                                                       33,36
                                                                       A11
```
# **Summary**

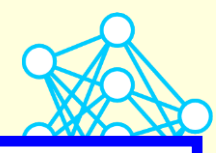

#### **1) Intro using a simple example**

- **- basic shallow and deep autoencoders (AEs): the shallow AE mimics the PCA and cannot capture the nonlinear relationships between data components**
- **- deep basic autoencoder with nonlinear activations supercedes the PCA and can be regarded as nonlinear extension of the PCA**
- **- data with larger number of components require a deeper AE model with larger intermediate data tensors**
- **2) Hyperparameter optimization with KerasTuner**
	- **- the task of optimizing latent dimension can be formulated as HPO problem**
	- **- hypermodel, hyperparameter configuration, trial, executions per trial**
	- **- the tuner object and the search method**

#### **3) The biological example**

- **- ADAGE (denoising autoencoder) model**
- **- VAE (variational autoencoder) model, reparametrization trick, reconstruction and regularization losses**
- **- Grid search**
- **- Keras tuners: RandomSearch, BayesianOptimization, Hyperband**
- **- the VAE encodings retain biological signals**
- **- tSNE for visualization of high-dimensional data**